## **UC Berkeley – Computer Science**

CS61B: Data Structures

Midterm #1, Spring 2019

This test has 9 questions across 10 pages worth a total of 320 points, and is to be completed in 110 minutes. The exam is closed book, except that you are allowed to use one double sided written cheat sheet (front and back). No calculators or other electronic devices are permitted. Give your answers and show your work in the space provided. **Write the statement out below in the blank provided and sign. You may do this before the exam begins.**

*"I have neither given nor received any assistance in the taking of this exam."*

Signature: \_\_\_\_\_\_\_\_\_\_\_\_\_\_\_\_\_\_\_\_\_\_\_\_\_\_\_

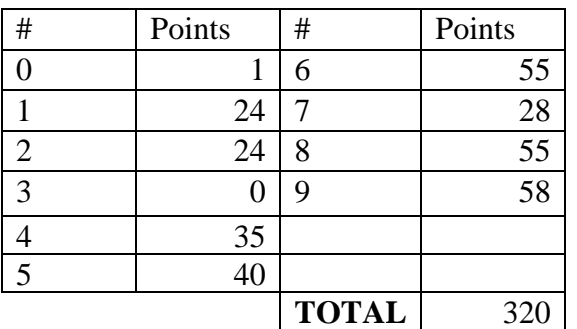

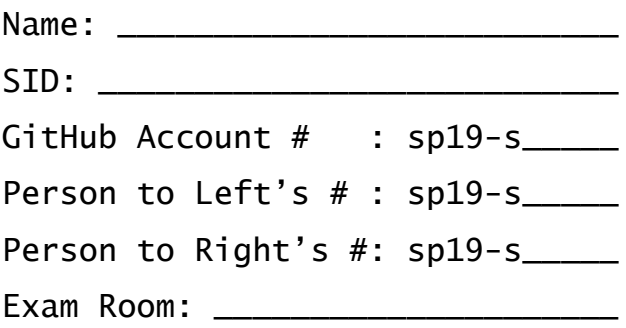

Tips:

- There may be partial credit for incomplete answers. Write as much of the solution as you can, but bear in mind that we may deduct points if your answers are much more complicated than necessary.
- There are a lot of problems on this exam. **Work through the ones with which you are comfortable first. Do not get overly captivated by interesting design issues or complex corner cases you're not sure about.**
- Not all information provided in a problem may be useful, and **you may not need all lines.**
- Unless otherwise stated, all given code on this exam should compile. All code has been compiled and executed before printing, but in the unlikely event that we do happen to catch any bugs in the exam, we'll announce a fix. **Unless we specifically give you the option, the correct answer is not 'does not compile.'**
- $\bigcirc$  indicates that only one circle should be filled in.
- $\Box$  indicates that more than one box may be filled in.
- For answers which involve filling in a  $\circ$  or  $\Box$ , please fill in the shape completely.

**0. So it begins (1 point).** Write your name and ID on the front page. Write the exam room. Write the IDs of your neighbors. Write the given statement and sign. Write your GitHub account # (e.g. sp19-s185) in the corner of every page. Enjoy your free point  $\odot$ .

## **1. Static Swap.**

```
a) (12 points) Consider the class shown below. On each line with a swap method, fill in the boxes
      for every variable that is changed by that swap method call. If a swap method causes no
      change, fill in "none" for that line. No syntax errors or runtime errors occur.
public class StaticSwap {
   public static int staticX = 5;
   public static int staticY = 10;
   public static void swap(int x, int y) {
    int temp = x; x = y; y = \text{temp};
   }
   public static void staticSwap(int x, int y) {
     int temp = staticX; staticX = staticY; staticY = temp;
   }
   public static void main(String[] args) {
     int a = 5;
     int b = 10;
    swap(a, b);
     swap(staticX, staticY);
     staticSwap(a, b);
    staticSwap(staticX,staticY);
   }
}
  b) (12 points) Now imagine that every variable was of type String instead of type int. No 
      syntax errors or runtime errors occur. Assume swap and staticSwap have been redefined
      to take Strings.
   public static String staticX = "goose";
   public static String staticY = "hare";
   public static void main(String[] args) {
     String a = "moose";
     String b = "bear";
    swap(a, b); swap(staticX, staticY);
     staticSwap(a, b);
     staticSwap(staticX,staticY);
                                       □ a □ b □ staticX □ staticY □ none
                                       \Box a \Box b \Box staticX \Box staticY \Box none
                                       \Box a \Box b \Box staticX \Box staticY \Box none
                                       □ a □ b □ staticX □ staticY □ none
                                       \Box a \Box b \Box staticX \Box staticY \Box none
                                       \Box a \Box b \Box staticX \Box staticY \Box none
                                       \Box a \Box b \Box staticX \Box staticY \Box none
                                       □ a □ b □ staticX □ staticY □ none
```
**2. JUnit (24 points).** The Object class in Java defines the equals method as shown below.

```
public boolean equals(Object obj) { return (this == obj); }
```
The org.junit.Assert.assertEquals method looks like:

```
public static void assertEquals(Object expected, Object actual) {
     if (!expected.equals(actual)) { recordFailure(expected, actual); }
}
```
Suppose we define a class called Dog as follows:

```
1: public class Dog {
2: private int size; private List<String> favoriteFoods;
3: public Dog(int s, List<String> f) { size = s; favoriteFoods = f; }
4: public boolean equals(Dog o) {
5: if (this.size != o.size) {
6: return false;
7: }
8: if (this.favoriteFoods != o.favoriteFoods) {
9: return false;
10: }
11: return true;
12: }
13: public String toString() { ... };
14: }
Suppose we write a test as follows:
@Test
public void testBananaTofu() {
   Dog D1 = new Dog(5, List.of("banana", "tofu")); // List.of(...) creates a 
   Dog D2 = new Dog(5, List.of("banana", "tofu")); // java.util.List<String>
   assertEquals(D1, D2);
}
```
Due to at least one error in the Dog class, this test fails with: "expected: Dog<5, [banana, tofu]> but was:Dog<5, [banana, tofu]>". Explain what you'd need to change so that the Dog class is correct and also passes testBananaTofu. **Refer to line numbers where possible. You may not need all lines.** Your changes should be written in English, but can include code.

```
Change 1: _____________________________________________________
Change 2: _____________________________________________________
Change 3: _____________________________________________________
Change 4: _____________________________________________________
Change 5: \qquad \qquad \qquad
```
**3. PNH (0 points)** What famous work begins with this famous line? "In those days, in those far remote days, in those nights, in those faraway nights, in those years, in those far remote years, at that time the wise one who knew how to speak in elaborate words lived in the land."

**4.** a) **More JUnit (10 points).** Suppose we add a method equalLists to our **AList** class with the signature below. This method returns true if the given **List61B** has all the same items as the current **AList in the same order.** Your midterm 1 reference sheet might be useful for this problem.

## public **boolean** equalLists(**List61B**<**T**> otherList)

 \_\_\_\_\_\_\_\_\_\_\_\_\_\_\_\_\_\_\_\_\_\_\_\_\_\_\_\_\_\_\_\_\_\_\_\_\_\_ \_\_\_\_\_\_\_\_\_\_\_\_\_\_\_\_\_\_\_\_\_\_\_\_\_\_\_\_\_\_\_\_\_\_\_\_\_\_ \_\_\_\_\_\_\_\_\_\_\_\_\_\_\_\_\_\_\_\_\_\_\_\_\_\_\_\_\_\_\_\_\_\_\_\_\_\_

 \_\_\_\_\_\_\_\_\_\_\_\_\_\_\_\_\_\_\_\_\_\_\_\_\_\_\_\_\_\_\_\_\_\_\_\_\_\_ \_\_\_\_\_\_\_\_\_\_\_\_\_\_\_\_\_\_\_\_\_\_\_\_\_\_\_\_\_\_\_\_\_\_\_\_\_\_

\_\_\_\_\_\_\_\_\_\_\_\_\_\_\_\_\_\_\_\_\_\_\_\_\_\_\_\_\_\_\_\_\_\_\_\_\_\_

Write a JUnit test that verifies that this method correctly returns true when called with an **SLList** as an argument. Your lists should be of length 3. Assume all JUnit classes needed have been imported.

```
 public void testAListEqualToSLListOFLength3() {
```

```
 SLList<Integer> sll = new SLList<>();
```
\_\_\_\_\_\_\_\_\_\_\_\_\_\_\_\_\_\_\_\_\_\_\_\_\_\_\_\_\_\_\_\_\_\_\_\_\_\_

**AList**<**Integer**> all = new **AList**<>();

 } b) **(25 points)** Write the method equalLists. **It should work for all possible inputs**, not just your JUnit test above. **Your method must be non-destructive.** You may not need all lines.

public class **AList<T>** { ...

```
 public boolean equalLists(List61B<T> otherList) {
```
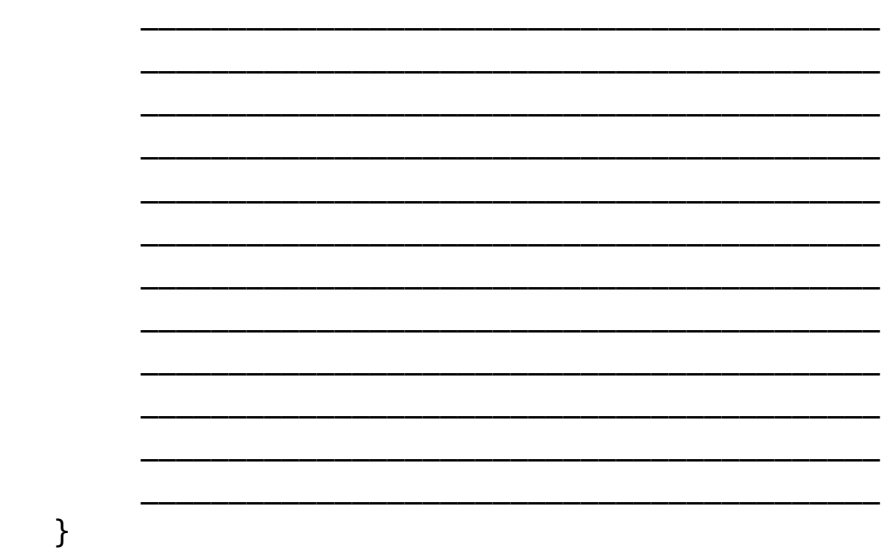

}

5. **SLList (40 points).** Suppose we have an **SLList** as defined in lecture, with a single sentinel node at the front. **See your midterm 1 reference sheet for the names of the fields.**

Fill in the recursive insert method below. **You may not need all lines. Do not write more than one statement on each line.** You may not use any for or while loops!

Assume this insert method is part of the SLList class.

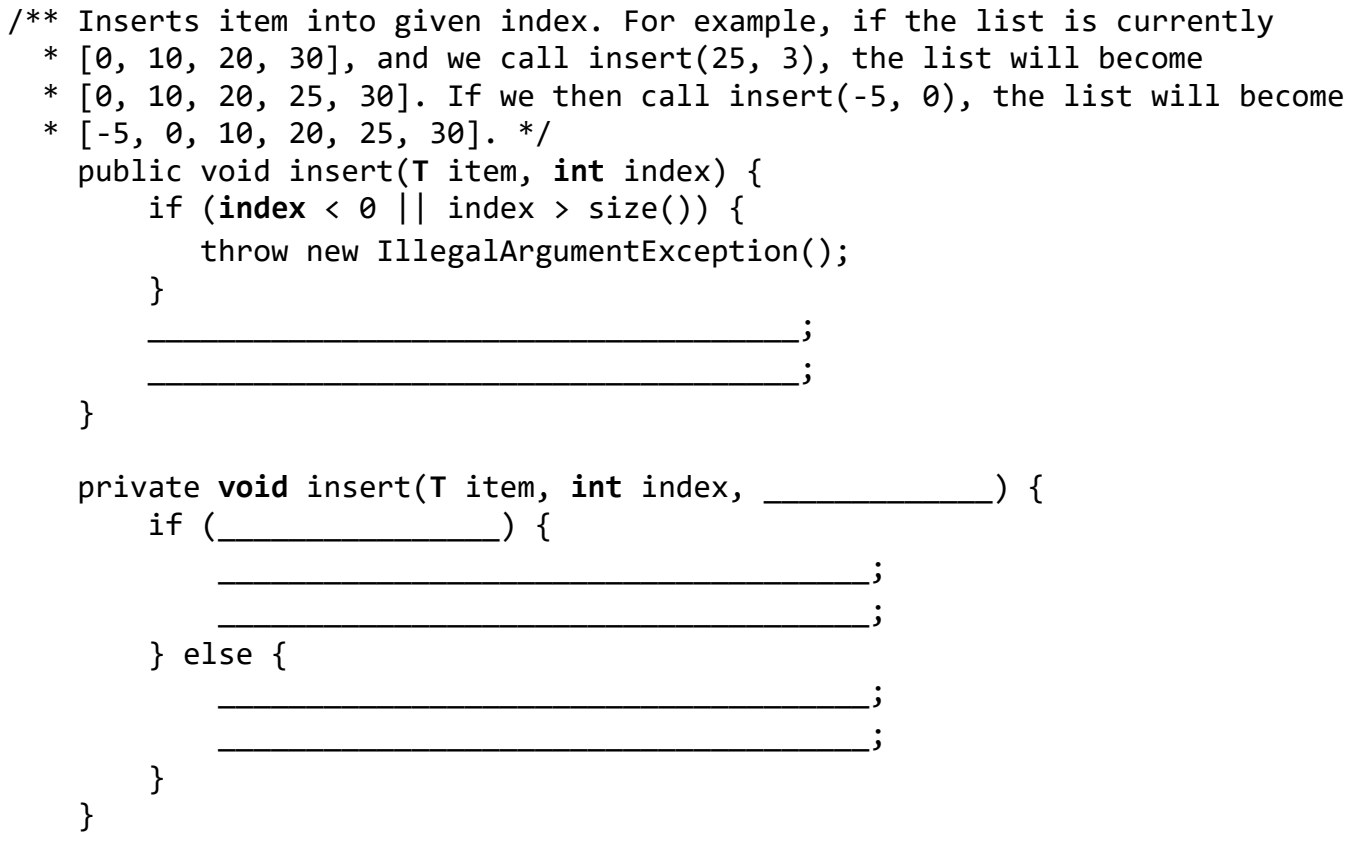

Page 5 Relaxxxxxxxxxxxxxx-zone: Chill. Out. In. This. Zone.

**6. XList.** Let's define a new type of list known as an **IntXList** that only has an addLast operation. An **IntXList** is a hybrid of the SLList and AList ideas. In an XList, the data is stored as an array of **IntSLList**s, where each **IntSLList** must have size <= 4. When addLast is called, we always use the first list with available space. **IntXList**s store integers, i.e. are not generic.

For example, suppose we have created an **IntXList** and then call addLast(0), addLast(1), addLast(2), addLast(3), and addLast(4). This would result in the box-and-pointer diagram below:

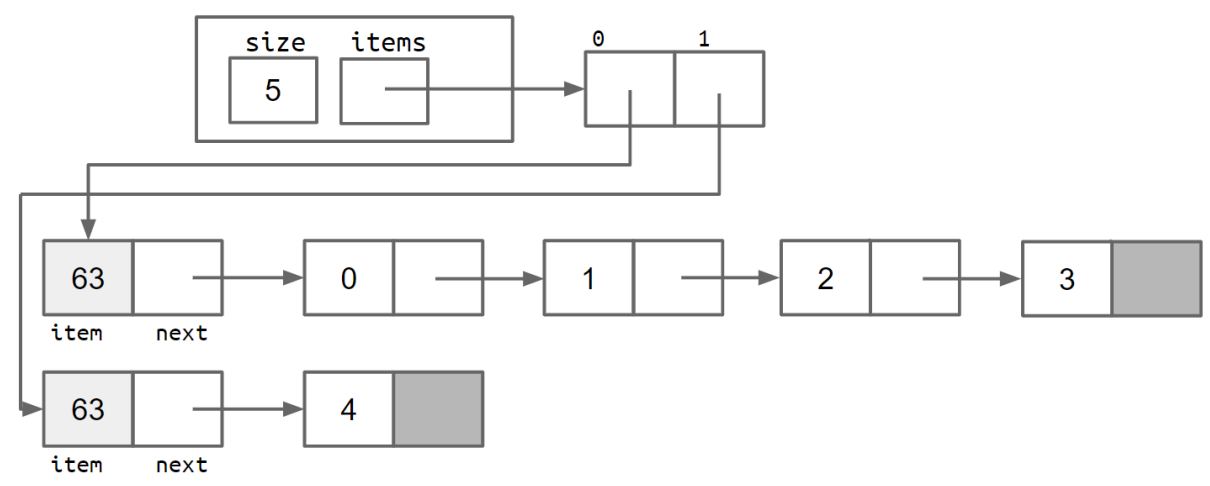

a) **(20 points)** Fill in the addLast method for the **XList** class so that it is correct and has reasonable performance. Assume that the resize method correctly resizes the **IntSLList** array. If you're stuck, consider doing part b first.

```
public class IntXList {
    private IntSLList[] items;
    private int size;
    public IntXList() {
        items = new IntSLList[1];
        items[0] = new IntSLList();
    } // after calling resize,
    private void resize(int numSLLists) { // IntSLList[] items will be of
        … // length numSLLists
    } 
    public void addLast(int x) {
        if (__________________________________) {
           resize(_____________________);
        }
        items[__________________].____________________
       size += 1; }
}
```
b) **(35 points)** Fill in the resize method in the **IntXList** class. You may not need both loops or all lines.

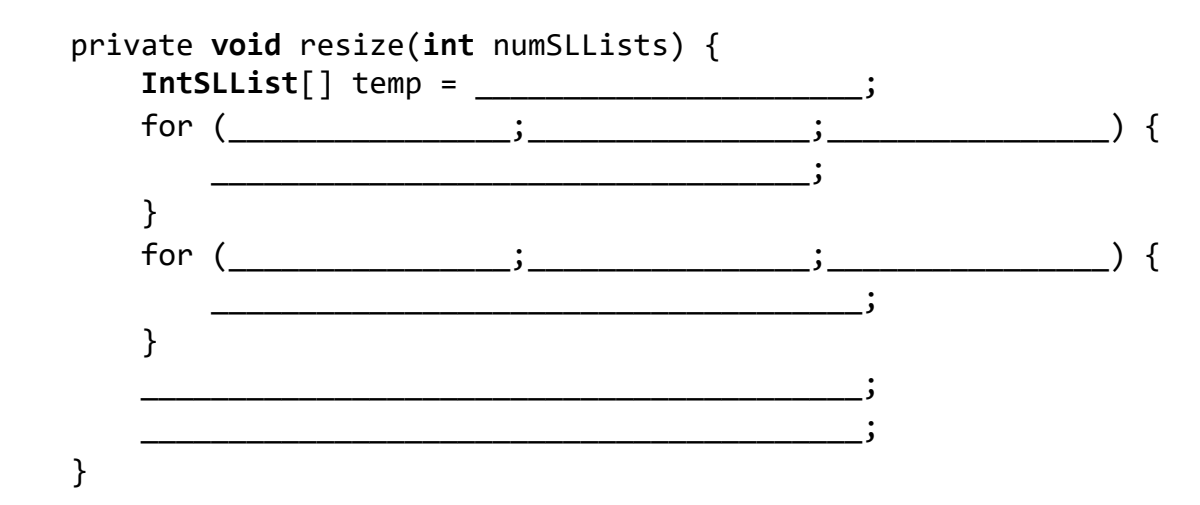

7) **Yeah One of These Problems (28 points).** Suppose we define the following two classes:

```
public class Deity {
     public void smite(Object o) { System.out.println("DO"); }
     public void smite(Deity o) { System.out.println("DD"); }
     public void smite(Titan o) { System.out.println("DT"); }
}
public class Titan extends Deity {
     public void smite(Object o) { System.out.println("TO"); }
    public void smite(Deity o) { System.out.println("TD"); }
     public void smite(Titan o) { System.out.println("TT"); }
}
```
For each of the lines below, fill in the bubble for the string that is printed. Or if the line has a compile or runtime error, fill in the "runtime error" (RE) or "compile error" (CE) bubble instead.

```
Titan T = new Titan();
Deity D = new Deity();
Deity Colette = new Titan();
T.smite(Colette);
T.smite((Deity) Colette);
T.smite(D);
T.smite((Object) D);
((Deity) T).smite(D);
T.smite((Titan) D);
((Object) T).smite(D);
○DO ○DD ○DT ○TO ○TD ○TT ○RE ○CE○DO ○DD ○DT ○TO ○TD ○TT ○RE ○CE
                     ○DO ○DD ○DT ○TO ○TD ○TT ○RE ○CE
                     ○DO ○DD ○DT ○TO ○TD ○TT ○RE ○CE
                    ○DO ○DD ○DT ○TO ○TD ○TT ○RE ○CE
                    ○DO ○DD ○DT ○TO ○TD ○TT ○RE ○CE
                    ○DO ○DD ○DT ○TO ○TD ○TT ○RE ○CE
```
8**. MetaComparison (55 points).** Given an **IntList** x, an **IntList** y, and a **Comparator**<**Integer**> C, the **IntListMetaComparator** performs a comparison between x and y.

Specifically, the **IntListMetaComparator** performs a pairwise comparison of all the items in x and y. If the lists are of different lengths, the extra items in the longer list are ignored. Let  $\alpha$  be the number of items in x that are less than the corresponding item in y according to C. Let  $\beta$  be the number of items in x that are greater than the corresponding item in y according to C. If  $\alpha < \beta$ , then x is considered less than y. If  $\alpha = \beta$ , then x is considered equal to y. If  $\alpha > \beta$ , then x is considered greater than y. For example:

```
 Comparator<Integer> c = new FiveCountComparator();//compares # of fives
 IntList x = [ 55, 70, 90, 115, 5]; //e.g. 515 has 2 fives
 IntList y = [150, 35, 215, 25];
 IntListMetaComparator ilmc = new IntListMetaComparator(c);
ilmc.compare(x, y); // returns negative number
```
For the example above, according to the **FiveCountComparator**  $55 > 150$ ,  $70 < 35$ ,  $90 < 215$ ,  $115 =$ 25. We have that  $\alpha = 2$  and  $\beta = 1$ , and thus **ilmc.** compare will return a negative number.

public class **IntListMetaComparator** implements **Comparator**<**IntList**> {

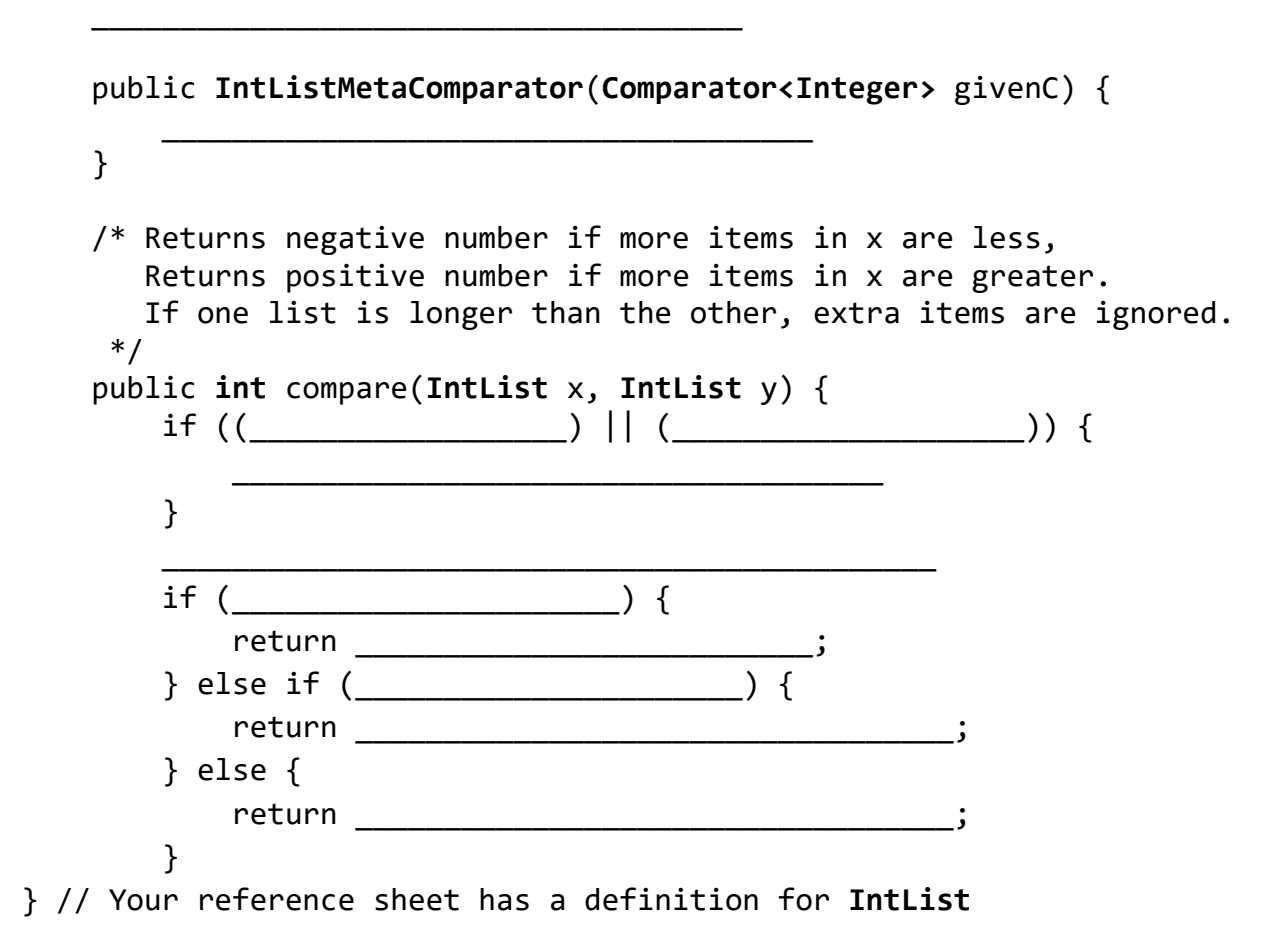

*CS61B MIDTERM 1, SPRING 2019 GitHub Account #: sp19-s\_\_\_\_\_\_*

## **9. Cool Iterators.**

a) **(16 points)** Suppose we have an **Iterator** as defined below.

```
public class CoolIterator implements Iterator<Integer> {
     IntList L;
     public CoolIterator(IntList input) {
        L = input; }
     public boolean hasNext() {
         return L != null;
     }
     private IntList getNext(int x, IntList p) {
        if (p == null) { return null; }
        if (x == 0) { return p; }
         return getNext(x - 1, p.rest);
     }
     public Integer next() {
         int first = L.first;
        L = getNext(L.first, L); return first;
     }
     public static void main(String[] args) {
         IntList L = IntList.of(new int[]{1, 2, 3, 4, 5, 6, 7, 8, 9});
         CoolIterator ci = new CoolIterator(L);
         while (ci.hasNext()) {
             System.out.print(ci.next());
         }
     }
}
```
What will be the output of the main method above? \_\_\_\_\_\_\_\_\_\_\_\_\_\_\_\_\_\_\_\_\_\_\_\_\_\_\_\_\_\_\_

b) **(42 points)** Suppose we want to build a **BookendIterator** class that iterates over only the first and last values provided by another **Iterator**. For example, if we run the code below, the code should print "cats" then "space".

```
List<String> L2 = List.of("cats", "live", "in", "space");
Iterator<String> it2 = L2.iterator();
Iterator<String> bit2 = new BookendIterator<>(it2);
while (bit2.hasNext()) {
     System.out.println(bit2.next());
}
```
Fill in the code for **BookendIterator** below. **You may assume that the input Iterator has at least two values** (i.e. it's OK if your code crashes or behaves strangely for an iterator with < 2 values)!

Partial credit will be especially hard to earn for this problem. **To receive 10% credit and skip this problem, fill in this box and leave the code below blank:** □

```
public class BookendIterator<T> implements Iterator<T> {
```
\_\_\_\_\_\_\_\_\_\_\_\_\_\_\_\_\_\_\_\_\_\_\_\_\_\_\_\_\_\_\_\_\_\_\_\_\_\_\_\_\_\_

}

```
 __________________________________________
 __________________________________________
    public BookendIterator(Iterator<T> input) {
 __________________________________________
 __________________________________________
 __________________________________________
 __________________________________________
 __________________________________________
    }
    public boolean hasNext() {
 __________________________________________
 __________________________________________
 __________________________________________
    }
    public T next() {
        if (!hasNext()) { throw new NoSuchElementException(); }
 __________________________________________
 __________________________________________
 __________________________________________
 __________________________________________
 __________________________________________
 __________________________________________
 __________________________________________
    }
```